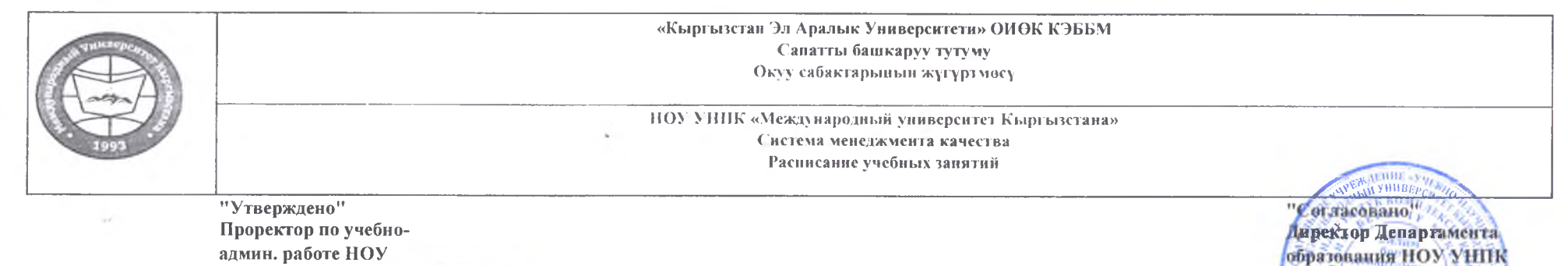

УНПК "МУК" Карабалаева С.Б. of centerful 2023 r.

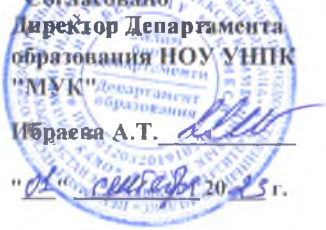

## Расписание занятий 1 полугодия магистрантов очной формы обучения УНПК "МУК" 1 курса НП на 2023-2024 учебный год. Выравнивающий курс.

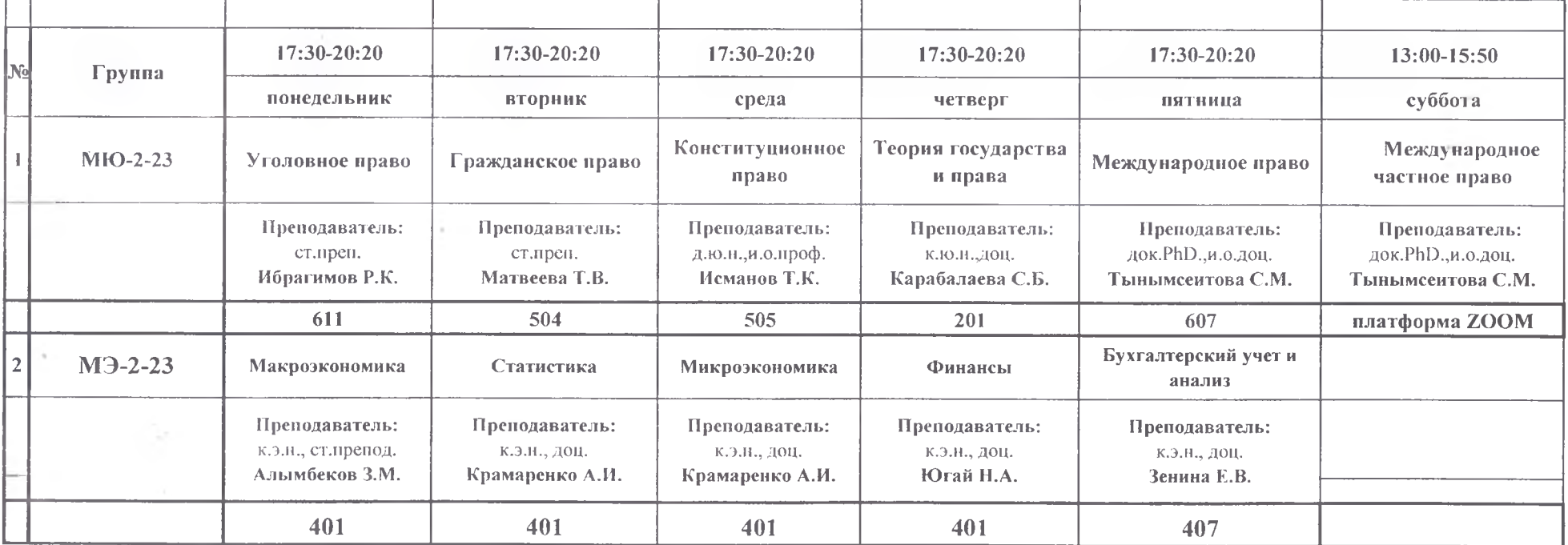

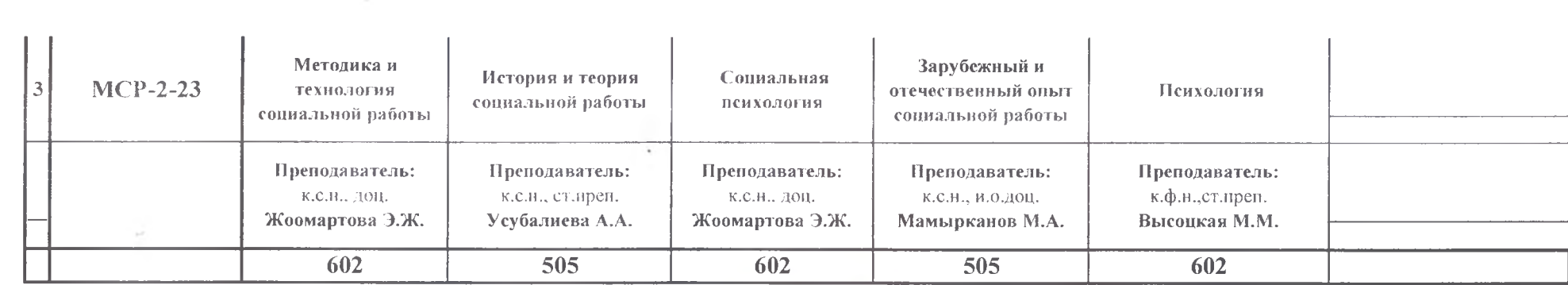

Декан Магистратуры  $\mathscr{L}$ 

 $\sim 10^{-3}$